## **Before creating a TA in Onesource:**

**NOTE:** Please refer to the original Grady Travel Authorization form as needed for estimated expense and chartstring approval before creating a TA in Onesource. \*If using other funding sources than through your department, then you will need to use the internal TA for Grady so you can have documentation that you have the correct chartstring and it has been approved for you to use it.

## **How to create a Travel Authorization in Onesource:**

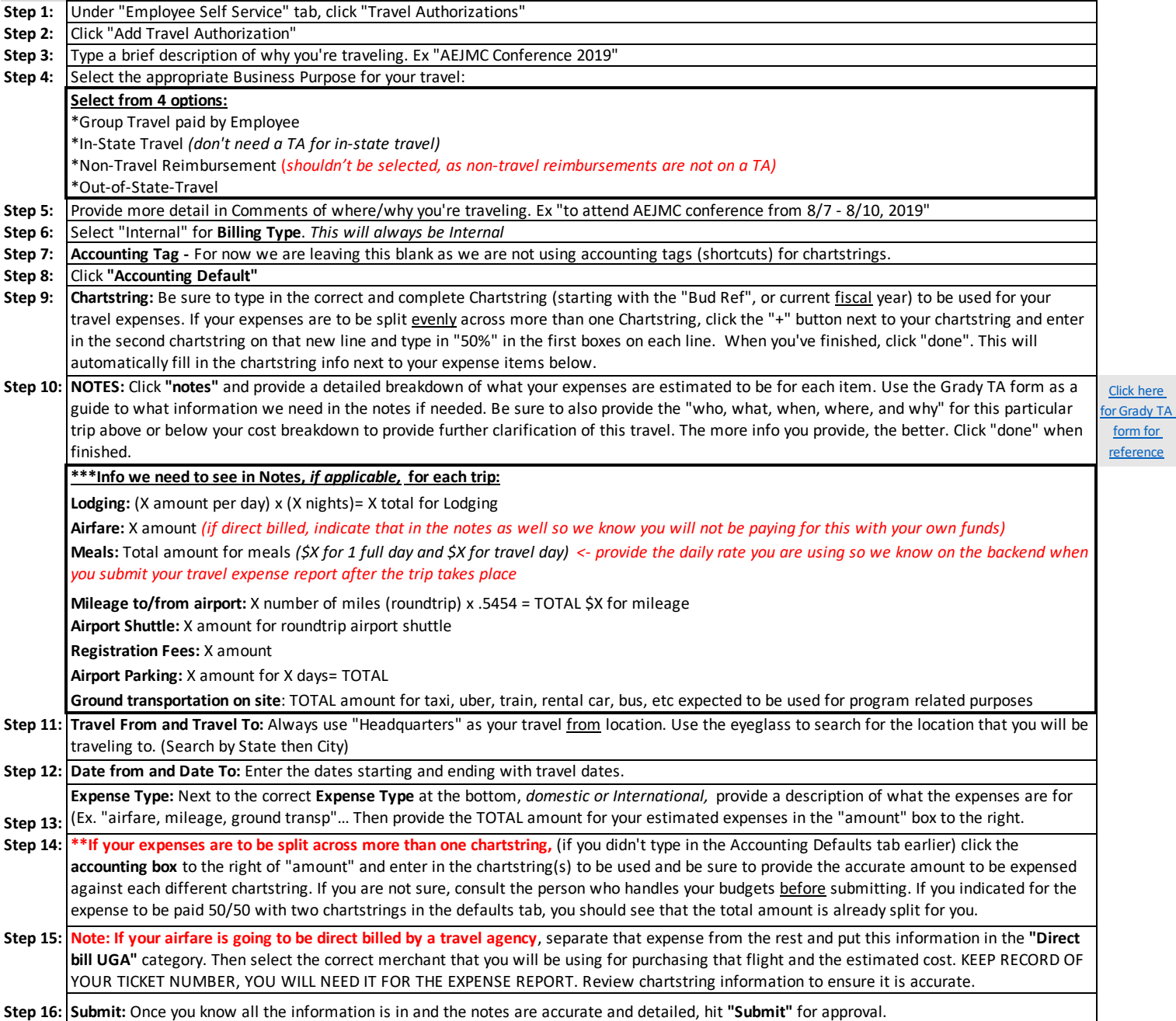